# Antrag auf Zuwendung

Stiftung Kirche mit Anderen

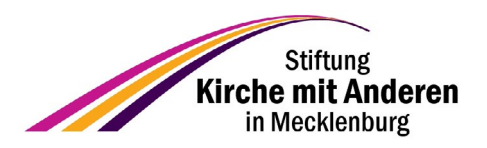

#### **Empfänger**

Stiftung Kirche mit Anderen c/o Kirchenkreisverwaltung Wismarsche Straße 300 19055 Schwerin

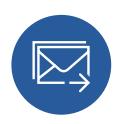

**Senden Sie das ausgefüllte Formular** per Post, per E-Mail an [stiftung-kirche-mit-anderen@elkm.de](mailto:stiftung-kirche-mit-anderen%40elkm.de?subject=)  oder per Fax an 03843 4647-299

### Antragsteller Maßnahme

**Name/Bezeichnung Bezeichnung** 

**Projektpartner**

**Anschrift Geplanter Durchführungszeitraum**

**Telefon**

**E-Mail**

**Konzept/Programm und Zielstellung**

Weitere Ausführungen als Anlage auf eigenem Blatt beifügen

**Bankverbindung** wenn nicht über KKV

## Ausgaben- und Finanzierungsplan

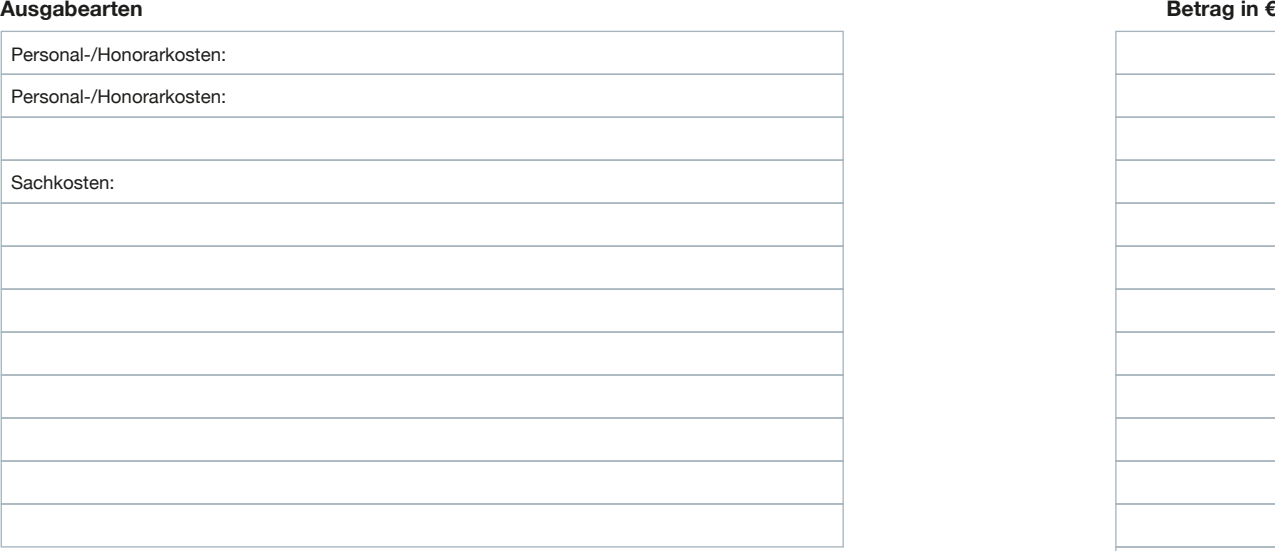

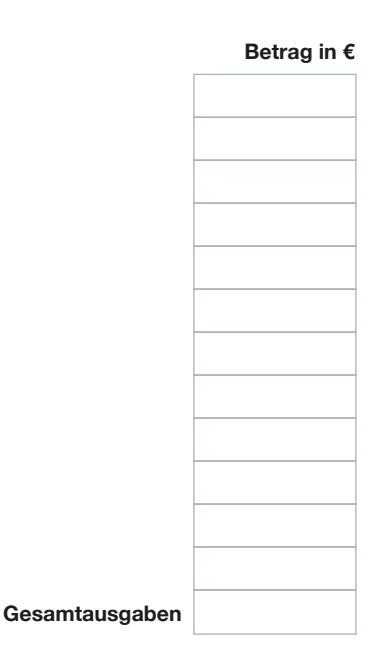

#### **Einnahmen**

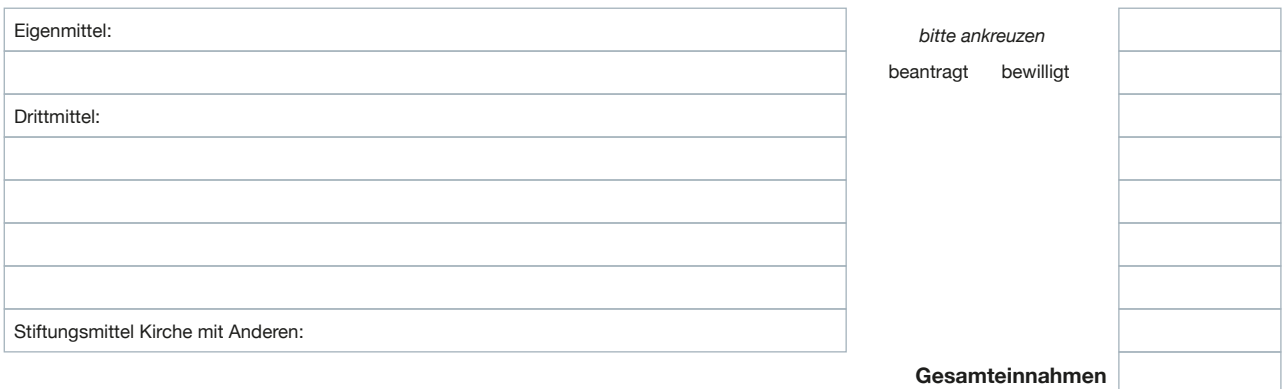

Ich bitte um sukzessive Auszahlung der Mittel

Ich bitte um Auszahlung der Gesamtmittel vor Maßnahmebeginn

*Eine Auszahlung auf Privatkonten ist ausgeschlossen!*

### Erklärung

Ich erkläre, dass

- mit der Maßnahme noch nicht begonnen wurde,
- die Angaben in diesem Antrag vollständig und richtig sind,
- alle mit dem Zuwendungszweck verbundenen Einnahmen angegeben wurden,
- unter Berücksichtigung der Zuwendung der Stiftung die Gesamtfinanzierung gesichert ist.

Unrichtige Angaben können zu Rückforderungen führen!

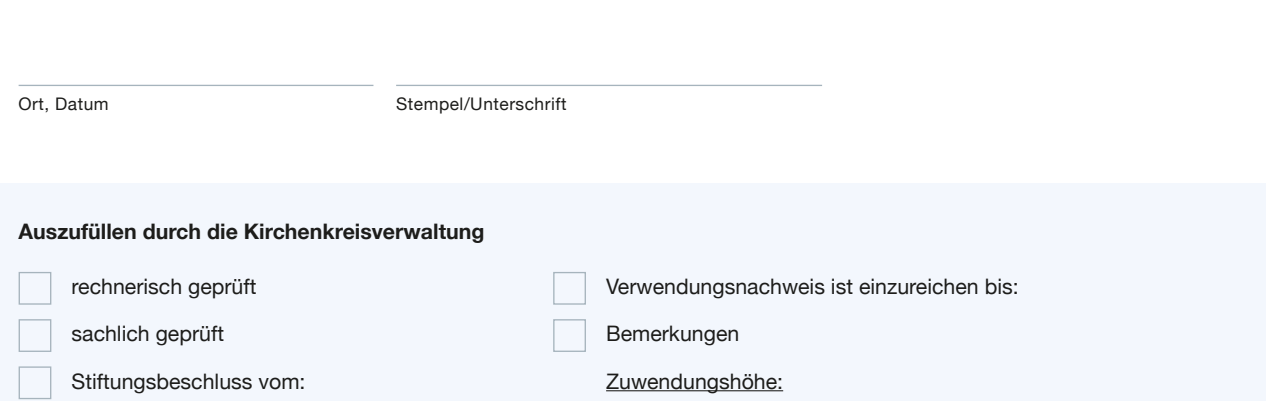